Microsoft [Essentials](http://getfile.westpecos.com/doc.php?q=Microsoft Essentials Manual Update) Manual Update [>>>CLICK](http://getfile.westpecos.com/doc.php?q=Microsoft Essentials Manual Update) HERE<<<

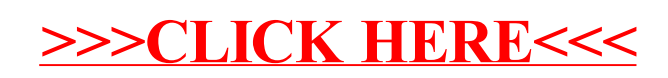